# **Demo Walkthrough: COVID-19 Antivirals**

Welcome to the walkthrough of the *COVID-19: Antivirals* demo Nest (open in your original tab). In this walkthrough, we'll explain the core functionalities of Nested Knowledge through this Nest. We encourage you to work through the Nest as you follow the walkthrough. The Nest available to you is a copy of the original and may be freely modified, so roll up your sleeves and get your hands dirty!

This Nest is a copy of a previously-completed review presenting the evidence regarding the safety and efficacy of anti-virals that had randomized controlled trial (RCT) evidence reported in the treatment of COVID-19 as of January 2022.

### **Nest Home**

| Home: COVID-19: Antivirals                                 |                                                                                                    | 0                                                                      |
|------------------------------------------------------------|----------------------------------------------------------------------------------------------------|------------------------------------------------------------------------|
| Nest Home                                                  | (Show Table of Contents) Protocol Description Materials)                                                                                                    | Comments                                                               |
| Gashbaard                                                  |                                                                                                    | Nest Your Mentions All Mentions                                        |
| Literature Search 2/2                                      | COVID-19: Antivirals (Demo)                                                                                                    | 2 Karl Holub X20(23, 12:04 (                                           |
| Here Sources                                               | About                                                                                                    | GNicole Hardy GRathryn Coule I have admin on this next, so I copied is |
| spilicate Review<br>sands Exploration<br>sany Builder      | This Nest is a copy of a previously-completed review preserting the evidence regarding the safety and efficacy of anti-virals that had randomized<br>controlled trial (PCT) evidence reported regarding the treatment of CDVID-10 as of January 2020.                                                                                                    | the old protocol!                                                      |
| Screening ( <u>91/103</u> )<br>Certigues Exclusion Rescent | In this nest, you can examine the soardy, screening, tagging, and extraction completed in this review, as well as editing the protocol (below) and<br>practicing adding and numming watches, including and excluding recents, editing the tagging hierarchy, and collecting tags and data based on underlying<br>includied studies. To failway a guided well-through of the dense, places with aut colour-estation.                                                                                                    | Kathryn Cowie 7020(27, 12-50)<br>(Bilad Holub Thuris Karl              |
| Ikaly inspector                                            | If you have any questions, view our Documentation using the "7" in the upper right, or contact support. Happy next building!                                                                                                    |                                                                        |
| Tagging Tills                                              | Title                                                                                                    |                                                                        |
| Centfigure Study Tege<br>Study Inspector                   | Efficacy of antiviral therapies for CDVID-19: A systematic review of randomized controlled trials                                                                                                    |                                                                        |
| Extraction (15/16)                                         | Study Coordinator/Corresponding Author                                                                                                    |                                                                        |
| Hady Inspector                                             | Etin Steffels                                                                                                    |                                                                        |
| Synthesis                                                  | 39 erinsheffels@supedit.com                                                                                                    |                                                                        |
| Manuscript Editor<br>Expert                                | 29 (763) 486-9684                                                                                                    |                                                                        |
| apar.                                                      | 30 P0 8xx 6000545                                                                                                    |                                                                        |
| Settings                                                   | 31 W25 Minnohaha Ave E                                                                                                    |                                                                        |
| ldenie                                                     | 32 St Paul, MN 55106                                                                                                    |                                                                        |
|                                                            | Team Members and Their Organizational Affiliations                                                                                                    |                                                                        |
|                                                            | Charan Thej Reddy Vegalett <sup>er</sup> , Rick Eannard <sup>®</sup> , Hannah Lupen <sup>44</sup> , Izzet Akannan <sup>4</sup> , Averi Barrett <sup>4</sup> 4, Nicole Hardy <sup>4</sup> , Bernadette Karal <sup>8</sup> , Praneetti Reddy<br>Reccar <sup>9</sup> , Yazhvetta Sair Nakkett <sup>4</sup> 5, Einn Selfelds <sup>16</sup> , Nicolart Bakkobensnier <sup>14</sup> , Boha Obbar <sup>4</sup> , Spandrar Obtissielli, Zoterford (Hardyn Comir <sup>4</sup> 6, J<br>Rauen Gagel <sup>4</sup> , Narah Tartshard, Giab Darri, Nita Gogd <sup>16</sup> , Nicola Hallmer <sup>4</sup> , Narah Sacav <sup>16</sup> , and Birner Sacav <sup>16</sup> and Birner Sacav <sup>16</sup> |                                                                        |
|                                                            | Author Afflications                                                                                                    |                                                                        |
|                                                            | <sup>1</sup> Department of Internal Medicine, Jacobi Medical Center, Albert Einstein College of Medicine, 12 1400 Pelham Plway S, Brona, NY, USA 10461                                                                                                    | B / U ≔ ≔ @ ⊲                                                          |
|                                                            | <sup>b</sup> 19 Superior Nedical Experts, 1425 Minnehalia Ave E, St. Paul, MN, USA 55105 14 "Wested Knewledge, 1430 Avon Street N, Saint Paul, MN, USA 55107                                                                                                    |                                                                        |
|                                                            | <sup>4</sup> Ohio University Heritage College of Ostespathic Medicine, 6775 Balocat Way, Dublin, OH, 16 USA 63016                                                                                                    |                                                                        |
|                                                            | 9Kamineni Academy of Medical Sciences and Research Center, Hyderabad - 500368, Telangana, 181ndia                                                                                                    |                                                                        |
|                                                            | <sup>1</sup> Department of Medicine, Lakeridge Health, 1 Hospital Crt, Cubawa, ON LLG 289 Reading Hospital, 420 South 5 20 <sup>(b)</sup> Avenue, West Reading, PA, USA<br>1907                                                                                                    |                                                                        |
|                                                            | Transitionet of Infantice & Dissues, Kerturba Madical Collars, Manical Janders of Likeber, 21 Education, Manical 332033, Kernetaka India                                                                                                    | Cornert 1                                                              |

You've landed on your demo Nest in AutoLit, and you're looking at the Nest Home page. This page includes a menu on the left of the page, the protocol in the center, and discussion about the Nest on the right. The menu includes links to all modules & configurations available to you in AutoLit. We'll now walk through these modules one by one. (click the title in the menu to navigate to the the corresponding module).

### **Literature Search**

The Literature Search page allows import of studies to a nest and shows where studies were sourced. This review includes two searches - an API-based (automatic integration) search of PubMed and a filebased import from Embase. Hover and click the "History and Details" column to see greater detail about the searches, including when they were run and any query structuring available. The PubMed search is API-based and may be run on demand. Hover the Pubmed row and click the "Run" button to update this search- you may import some new records!

| Durbowel Term Search Engine Schedule Search New History and Details De                                                                                                    | Literature Search: COVID-19: A       | ntivirals                                                                 |               |          |                      | 2/2                     |               |
|----------------------------------------------------------------------------------------------------|--------------------------------------|---------------------------------------------------------------------------|---------------|----------|----------------------|-------------------------|---------------|
| Larra     Salar Catriget     Source and parts       Distributions     2/2       Distributions     Catrians       Dependent fortions     Catrians       Dependent fortions     Catrians       Dependent     <                                                                                              |                                      | (Add Search )                                                             |               | Searches |                      |                         | Intersections |
| Cline Scenes   Service Specifies   Service Specifies <th>anhaoant</th> <th>Term</th> <th>Search Engine</th> <th>Schedule</th> <th>Search New</th> <th>History and Details</th> <th>Delet</th> | anhaoant                             | Term                                                                      | Search Engine | Schedule | Search New           | History and Details     | Delet         |
| Depublic form   Serie Digitaria   Stree Digitaria   Stree Digitaria                                                                                                    |                                      | (Lepitovir DR Ritonavir OR Rendesivir DR Ribavirin OR Arbidol OR Favipi   | Embase        | Niever 🕑 | File 1               | Full History            | Ē             |
| Confuger Tourisation Reasonse       Ragging Tourisation Reasonse       Ragging Tourisation Reasonse       Sagging Tourisation Reasonse       Sagging Tourisation Reasonse       Saturation       Saturation       Saturation       Saturation       Saturation       Saturation       Saturation       Saturation       Saturation       Saturation       Saturation       Saturation                                                                                                    | uplicate Review<br>surch Exploration | ("Therapeutics" OR "antiviral therapies") AND (RCT OR "randomized contra- | PubMed        | Never    | Last Run: 2022-02-09 | Method: api Results; 59 |               |
| ioningars Stady Page<br>Tady Imposention                                                                                                    | orfigare Exclusion Reasons           |                                                                           |               |          |                      |                         |               |
| wds importer yrethesis amonolytiddor gent ettings                                                                                                    | orfigere Study Tage                  |                                                                           |               |          |                      |                         |               |
| appert lightings                                                                                                    |                                      |                                                                           |               |          |                      |                         |               |
|                                                                                                    | tamatoript lialitor                  |                                                                           |               |          |                      |                         |               |
|                                                                                                    |                                      |                                                                           |               |          |                      |                         |               |
|                                                                                                    |                                      |                                                                           |               |          |                      |                         |               |
|                                                                                                    |                                      |                                                                           |               |          |                      |                         |               |
|                                                                                                    |                                      |                                                                           |               |          |                      |                         |               |
|                                                                                                    |                                      |                                                                           |               |          |                      |                         |               |
|                                                                                                    |                                      |                                                                           |               |          |                      |                         |               |

#### **Other Sources**

Records may be imported through other means. Click the "Other Sources" menu item under "Literature Search" to view records that were individually added as expert recommendations. 19 such studies were imported into this Nest. Try importing the DOI or PMID of your favorite study using the "Add by Identifier" form on the right of the page

3/11

#### Demo Walkthrough: COVID-19 Antivirals

| Other Sources: COVID-19: Ant                   | ivirals                                                                |                       |                                     |            |                 |   | 2/2                                                                                                    |                |
|------------------------------------------------|------------------------------------------------------------------------|-----------------------|-------------------------------------|------------|-----------------|---|----------------------------------------------------------------------------------------------------|----------------|
| Nest Home                                      |                                                                        | Add Individual Refere | nos Bblanire                        |            |                 |   | Add by Identifier                                                                                               |                |
| Dashboard                                      | Title                                                                  | Author                | Source                              | Date Added | Added By        |   | Add by Article ID                                                                                               |                |
| Literature Search 212                          | Efficacy and safety of favipiravir, an oral RNA-dependent RNA pol      | Zarir F Udwadia       | International journal of infectiou  | 9/7/2021   | Ranita Tarchand | × | (PutMediD                                                                                                    |                |
| Other Sources<br>Duplicate Review              | Clinical autoomes of using remdesivir in patients with moderate to     | Ləkshmi Məhajarı      | Indian   Anaesth                    | 9/7/2021   | Ranita Tarchand | × | Enter a single or comma separated list of identifiers. Bit<br>be automatically imported from PubMed or CrossRef | lographic data |
| Search Exploration<br>Duery Guilder            | Difficacy of fasiginavir in COVID-19 treatment: a multi-center rando   | Hany M Dabboas        | Archives of virology                | 5/6/2021   | Ranita Tarchand | × |                                                                                                    |                |
| Screening 91/103                               | Clinical Outcomes and Plasma Concentrations of Balaxavir Marboxi       | Yan Lou               | European journal of pharmaceut      | 9/6/2021   | Ranita Tanhand  | × | Add Manually                                                                                                    |                |
| Configure Exclusion Research<br>Rody Inspector | AVEAVER for Treatment of Patients with Moderate COVID-13: Inter-       | Androy Alsoshche      | Clinical infectious diseases : an o | 9/6/2021   | Ranita Tarchand | × | (Title<br>Author Format                                                                                         |                |
| Tagging (5/%)                                  | Leginavir-ritenavir in patients admitted to hespital with COVID-19     | Horby Peter W         | Lancet (Landon, England)            | 9/6/2021   | Ranita Tanhand  | × | First/Last Full                                                                                                 |                |
| Configure Study Tage                           | Rendesivir for the Treatment of Cavid-19 - Final Report.               | John H Beigel         | The New England journal of me       | 9/6/2021   | Ranita Tarchand | × | First Name Last Name                                                                                            |                |
| Study Inspector                                | A Novel Protein Drug, Novaferon, as the Patential Antivinal Drug fo    | Fang Zhong            |                                     | 1/15/2021  | Jorge Polanco   | × | Publication Date (mm/dd/ywy)                                                                                    |                |
| Extraction (15/16)<br>Noty Impector            | Triple combination of interferon beta-fb, lopinavir-ritanavir, and rib | Ivan Fan-Nigal Hung   | Lancet (Landon, England)            | 1/15/2021  | Jorge Polanca   | × | Publisher                                                                                                    |                |
| Synthesis                                      | No Statistically Apparent Difference in Antiviral Effectiveness Obse   | Yin-Qu Huang          | Frontiers in pharmacology           | 1/15/2021  | Jorge Polanco   | × | Volume Insue                                                                                                    |                |
| Manascript Editor<br>Export                    | Favipiravir versus Arbidol for COVID-19: A Randomized Clinical Trial   | Chang Chen            |                                     | 1/15/2021  | Jorge Polanco   | × | Corporate Author                                                                                                |                |
|                                                | Interferon -u2b Treatment for COVID-19                                 | Zhou Qiong            | Frontiers in Immunology             | 1/15/0021  | Jorge Polanco   | × | ( Organization                                                                                                  |                |
| Settings<br>Admin                              | Arbidol monotherapy is superior to lopinaviri/itonavir in treating C   | Zhon Zha              | The Journal of infection            | 1/15/2021  | Jorge Polanco   | × | CURL BOI                                                                                                    |                |
|                                                | Efficacy and Safety of Lapinovic/Ritonavir or Arbidol in Adult Patie   | YUeping U             | Med (New York, N21)                 | 1/15/2021  | Jorge Polanca   | × | (10.0000/0000<br>Abstract / Semmary                                                                             |                |
|                                                | Repurposed Antiviral Drugs for Covid-13 - Interim WHD Solidarity       |                       | The New England journal of ree      | 1/14/2021  | Jorge Polanco   | × | Placeholder                                                                                                    |                |
|                                                | A Trial of Lapinavir-Ritanavir in Adults Hospitalized with Severe Co   | Bin Cao               | The New England journal of me       | 12/28/2020 | Kevin Kallines  | × |                                                                                                    |                |
|                                                | Effect of Remdesivir vs Standard Care on Clinical Status at 10 Days i  | Christoph D Spinner   | JAMA                                | 10/08/0200 | Kevin Kalimes   | × |                                                                                                    |                |
|                                                | Rendesivir in adults with severe COVID-19: a randomised, double        | Yoming Wang           | Lancet (London, England)            | 12/28/2020 | Kevin Kallmes   | × |                                                                                                    | AddRefere      |
|                                                | Experimental Treatment with Favipiravir for COVID-19: An Open-L        | Qingxian Cai          | Engineering (Beijing, China)        | 12/28/2020 | Kevin Kallines  | x |                                                                                                    |                |
|                                                | Experimental Trostment with Favipravir for COVID-19: An Open-L         | Qingulan Cal          | Engineering (Beijing, China)        | 12/28/2020 | Kevin Kallines  |   |                                                                                                    |                |

### Screening

Once studies are imported into a nest, they are "Screened" for relevance to the review in the Screening Module. Click the Screening menu header to visit this module.

| lest Home                          | Effect of anti-interleukin drugs in patients with COVID-19 and si                                                                                                    | ans of cytokine release                                                               | Abstract Pull Text Supplements PMC V                                                                                       | #                               | Navigation                                        |     |
|------------------------------------|----------------------------------------------------------------------------------------------------|---------------------------------------------------------------------------------------|----------------------------------------------------------------------------------------------------|---------------------------------|---------------------------------------------------|-----|
| anhhoand                           | syndrome (COV-AID): a factorial, randomised, controlled trial.                                                                                                    |                                                                                       |                                                                                                    | Back                            |                                                   | Ski |
| terature Search 2/2                | BACKGROUND Infections with SARS-CoV-2 continue to cause significant morbid                                                                                                   | ity and mortality. Interleukin (IL)-1 and II                                          | -6 blockade have been proposed as therapeutic strategies                                                                   | -                               |                                                   |     |
| her Taurees                        | in COVID-79, but study outcomes have been conflicting. We sought to study why<br>with COVID-79, hypoxic respiratory failure, and signs of systemic cytokine release          |                                                                                       |                                                                                                    | Test Review                     | Screening                                         |     |
| plionte Review<br>arch Exploration | in hospitalised patients with COVID-19, hypoxia, and signs of a cytokine release s                                                                                           | undrame across 16 hospitals in Belgium.                                               | Eligible patients had a proven diagnosis of COVID-19 with                                                                  | Uplead Pull Te                  |                                                   |     |
| sery Builder                       | symptoms between 6 and 16 days, a ratio of the partial pressure of oxygen to the<br>Hig on supplemental oxygen, and signs of a cytokine release syndrome in their se         |                                                                                       |                                                                                                    | Bearch                          | 10.                                               |     |
| creening (101)                     | flow oxygen or mechanical ventilation, or a ferritin concentration of more than %                                                                                            | 00 µg/L, which had been increasing over                                               | er the previous 24 h, or lymphopenia below BOQ/mL with                                                                     |                                 | a drug of interest                                |     |
| orficere Exclusion Dessors         | two of the following criteria: an increasing ferritin concentration of more than 70<br>L, an increasing C-reactive protein concentration of more than 70 mg/L, or an inc     |                                                                                       |                                                                                                    | Protocol or Mi                  |                                                   |     |
| ady importor                       | design to evaluate IL-1 blockade versus no IL-1 blockade and IL-6 blockade versu                                                                                             | no IL-6 blockade. Patients were randor                                                | nly assigned by means of permuted block randomisation                                                                      |                                 | view or Meta-analysis<br>nent. or goinion article |     |
| agging (15/16)                     | with varying block size and stratification by centre. In a first randomisation, patis<br>discharge, or to receive no IL-1 blockade (12). In a second randomisation step, pat | rits were assigned to receive subcutane<br>joints were allocated to receive a single. | ous anakima once daily (100 mg) for 28 days or until<br>foce of situationali (11 ma loc) intra-products, or a sincle doce. | Net an antivity                 |                                                   |     |
| infigure Study Tags                | of toolizumab (8 mg/kg) intravenously, or to receive no IL-6 blockade (11:1). The                                                                                            | primary outcome was the time to clinica                                               | improvement, defined as time from randomisation to an                                                                      | Not related to                  |                                                   |     |
| ady importan                       | increase of at least two points on a 6-category ordinal scale or to discharge from<br>treat population. Safety was assessed in the safety population. This study is regi     |                                                                                       |                                                                                                    |                                 | eless of existing research                        | j.  |
| straction (15/36)                  | complete. FINDINGS Between April 4, and Dec 6, 2020, 342 patients were rando                                                                                                 |                                                                                       |                                                                                                    | Update or gui<br>Published Befi |                                                   |     |
| adv inspector                      | assigned to IL-6 blockade (n=227, 114 for toolizumab and 113 for siltuximab) or no<br>54-731, and median Systematic Organ Failure Assessment (SOFA) score at rando           |                                                                                       |                                                                                                    |                                 | o, or in viva study                               |     |
| and and action                     | estimated median time to clinical improvement was 12 days (95% CI 10-16) in the                                                                                              |                                                                                       |                                                                                                    | Based Subport                   |                                                   |     |
| ynthesis                           | [95% CI 0.73-12(]). For the L-6 blockade group, the estimated median time to cli                                                                                             | nical improvement was 11 days (95% CI 1                                               | 0.46) versus 12 days (11.46) in the no L-6 blockade group                                                                  | Prophylaxis N<br>Retsacted      | ot Treatment                                      |     |
| anuscript Editor<br>gort           | (HR 1-00 [078-129]). 55 patients died during the study, but no evidence for diffe<br>and serious infections was similar across study groups. INTERPRETATION Drugs            |                                                                                       |                                                                                                    | Technical note                  |                                                   |     |
| 9001                               | with COVID-19, hypexic respiratory failure, low SOFA score, and low baseline mo                                                                                              | itality risk. FUNDING Belgian Health Car                                              | e Knowledge Center and VIB Grand Challenges program.                                                                       |                                 | ce or Letter to the Edito                         | Į.  |
| ettings                            | Population/Problem     Intervention     Outcome     C     User Key                                                                                                    | aranta                                                                                |                                                                                                    | Case Study<br>Full Text Linux   | alahia                                            |     |
| dmin .                             |                                                                                                    |                                                                                       |                                                                                                    | secondary and                   |                                                   |     |
|                                    | ( Reywords                                                                                                    | Obliographic fields                                                                   | 9 (6R)                                                                                                    | Suspected CD                    |                                                   |     |
|                                    |                                                                                                    |                                                                                       |                                                                                                    | Not Published                   | lin English                                       |     |

This screening module displays studies that have yet to be screened, allowing you to decide to include or exclude from the rest of your review and analysis. So far in our review, 91 studies have been screened and 16 included. Try including a reference by clicking the include button. Exclude a reference by selecting an exclusion reason from the drop-down menu and then clicking the exclude button. You may also skip studies you aren't yet sure about, or jump to a prior study, using the

buttons under the Navigation menu.

### Abstract Highlighting

Why are study abstracts so colorful? We peform ML-based PICO annotation of abstracts using a model derived from RobotReviewer. To turn off PICO highlighting, toggle off the slide button in the legend just beneath the abstract text.

Abstract text may also be underlined with User Keywords, which are configured under the Settings menu item.

## Tagging

The Tagging module allows included studies to be categorized according to their characteristics, such as design, population, outcomes, etc. Nested Knowledge uses hierarchical tags to describe characteristics.

### **Tag Hierarchy**

Click the "Configure Study Tags" menu item to get started. Tag hierarchies consist of tags (visualized as points) and relationships between them (visualized as connecting lines). The tag hierarchy in this review includes 7 "root" tags - the highest level categories we're considering in the review. Hierarchies should be created and read as a series of "is a" relationships. For example, "Adverse Event" is a "Outcome", "Septic Shock" is a "Adverse Event". Hover around the hierarchy to explore tags and read off the "is a" relationships a you go.

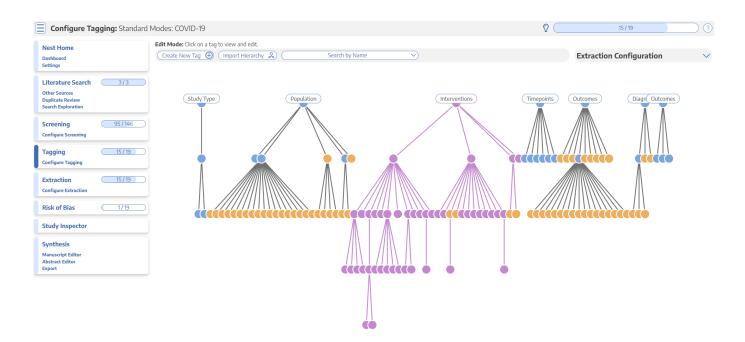

#### **Tagging Module**

Inside the Tagging module, tags may be applied to studies, indicating that a concept is relevant to a study.

5/11

| Tagging: COVID-19: Antivirals   |                                                                                                    |                            |                                                                                                    | 15/16                                             |                    |  |  |  |
|---------------------------------|----------------------------------------------------------------------------------------------------|----------------------------|----------------------------------------------------------------------------------------------------|---------------------------------------------------|--------------------|--|--|--|
| iest Home                       | Effect of Remdesivir vs Standard Care on Abstract Editors Sec                                                                                                    | olements) PMC V            | 2                                                                                                    | Navigation                                        |                    |  |  |  |
| ashbased                        | Clinical Status at 11 Days in Patients With                                                                                                    |                            |                                                                                                    | Havigedon                                         | 000                |  |  |  |
|                                 | Moderate COVID-19: A Randomized Clinical                                                                                                    |                            | (Back)                                                                                                    |                                                   | (Skp) (Comple      |  |  |  |
| iterature Search 2/2            | Trial.                                                                                                    |                            | 12                                                                                                    | Tagging                                           |                    |  |  |  |
| New Sources<br>Applicate Review | E Q, ↑ ↓ 1 of 10 - + 50%                                                                                                    | •                          | Targ                                                                                                    | Text                                              |                    |  |  |  |
| earch Exploration               | Tessanth                                                                                                    |                            | 1D-day course of Remdesivin                                                                                                    | 10-day course of remdesivir (n = 197),            |                    |  |  |  |
| pany Builder                    |                                                                                                    |                            | Open label                                                                                                    | Randomized, open-label trial of hespitalized part | tientswith confirm |  |  |  |
| creening                        | JAMA   Original Investigation                                                                                                    |                            | Cardiovancular Disease                                                                                                    | Patients in the 3 groups were balanced in demo    |                    |  |  |  |
| anfigure Exclusion Reasons      | Effect of Remdesivir vs Standard Care on Clinical Status                                                                                                    | s at 11 Days               | Diantea                                                                                                    | Table 3                                           |                    |  |  |  |
| hady inspector                  | in Patients With Moderate COVID-19                                                                                                    |                            | Diabetes Mellitus                                                                                                    | Patients in the 3 groups were balanced in demo    | washirsand disea   |  |  |  |
| Tagging (15/15)                 | A Randomized Clinical Trial                                                                                                    |                            | 5-day course of Remdesivin                                                                                                    | 5-day course of remdesivir (n = 199)              |                    |  |  |  |
| anligure Study Tags             | Ovistugh D Spinner, MO/ROBYTL, Gottled, MD /PID/Genet J Direct, MD, Josef Ramón Amber Jópez, MD, Han<br>Alex Sonaro-Hodomiu, MD/Ovjerne Oppugg, MD, Promarchatham, MD, Rathewritt Multine, DD, Antonik                                                                                                    |                            | Centrol/Standard of Care                                                                                                    | 200 Randomized to continue standard care 200      | Continued stand    |  |  |  |
| haly inspector                  | Louis Y Anno Chai, MD Mitra Reinitar/Derg, MD Owen Tar Yer Trang, MD Unon Remaccini, MD, Paul La Tarrier, N<br>Devi Sendiagta, MD, Robert H, Hyland, DPHA, His E, Deinak, MD, Haver Do, MD, Oriettaro/Rein, MD, Hangaue                                                                                                    | (b, Shan-Chwar Chung, IRD) | 11 Days                                                                                                    | The primary end point was clinical status on da   |                    |  |  |  |
| Atraction 5(15                  | Ang Eagon, HD, PHD, Bone M, Bone M, Bone M, Bol M, Li MCHué, MD, Single Blogen, MD M Foung-Alv, MD An<br>Origoni-Multi, MD, Function M, Narty MD, Forthe GL-ID SHO STH-Investigatory                                                                                                    |                            | Rendeskir                                                                                                    | Ta determine the efficacy of 5 or 10 days of rem  |                    |  |  |  |
| hally inspector                 |                                                                                                    | Vaul Meters                | Asthma                                                                                                    | Patients in the 3 groups were balanced in demo    |                    |  |  |  |
|                                 | Interesting Renderivit denominated clinical benefit in a placebo-controlled trial in                                                                                                    | E Baltanial page 1041      | Naurea                                                                                                    | Table 1                                           |                    |  |  |  |
| iynthesis                       | patients with severe constant as disease 2018 (CDVID 19), but its effect in patients<br>with modecize diseases articloses.                                                                                                    | C Septemental content      | Hypertension                                                                                                    | Patients in the 3 groups were balanced in demo    | waanhirsand disea  |  |  |  |
| fanuszript Editor<br>Isport     | OBJOCHVE To determine the efficacy of 3 or 10 days of remdealer treatment compared<br>with standard carries directly datas on day 11 after initiation of treatment.                                                                                                    |                            | Mortality                                                                                                    | Table 3                                           | grap was worked.   |  |  |  |
|                                 | with standard carrow simularization on 66/11 after instances of treatment.<br>Design, 10/1990, with HARDONARTS Randomized, open-label trial of hospitalized potents.                                                                                                    |                            | C                                                                                                    | Cardiovascaliar Disease                           |                    |  |  |  |
| iettings<br>Idmin               | with confirmed servers and metaphotery purchase terminates a CARE Conf. 2 induction and<br>metaphote CONFIP preserves calculations and preserve and these and memory and examples statistication while<br>and black from March 15 through topil ML 2020, at 100 inception in the initial States, Europe,<br>and black Theories of Hims Marchine are not March 2020.                                                                                                    |                            | Patients in the 3 groups were balanced in demographicand disease characteristics. [Table 1]. Cherall, SERs of patients had<br>continvescular disease, 42% had hypertension;40% had diabetes, and 14% had asthma. |                                                   |                    |  |  |  |
|                                 | INTERVIEW DWK Patients wave-vanished in a 111 satis to resolve a 10-day counter of<br>remotency (in = MP), a 5-day-counter of remotency (in = MK, or translated case (in = 200).<br>Remotency was closed intervenceusly at 200 arg gran day 16 shows the job Or mat.                                                                                                    |                            |                                                                                                    |                                                   |                    |  |  |  |
|                                 | INAMOUNT COMES AND INFAULTED THE primary and paint was clinical status an day 11<br>on a 7-paint andinal scale ranging from death (congory 6 to discharged (congory 7).                                                                                                    |                            | Carcal                                                                                                    |                                                   | (Update 1          |  |  |  |
|                                 | Offensives between remderably treatment groups and standard care more obtained using<br>proportional automotics anticipamened as only action. An only surgestar than I indicates<br>ofference in stimulational automatication and used autoparty for the emotioned regressive the<br>more results.                                                                                                    |                            | रूग                                                                                                    | Comments (0)                                      |                    |  |  |  |
|                                 | standard care group.<br>64548-75 Among 100 putterts who approximized, 584 began the study and received                                                                                                    |                            | #                                                                                                    | History                                           |                    |  |  |  |
|                                 | remotively or contribuild matching can be setting as a proving and the setting of the setting of |                            |                                                                                                    |                                                   |                    |  |  |  |

In the Tagging form, select any tag from the dropdown menu, then click Apply Tag; it should now appear in the Tagging Table.

Click a row in the Tagging table that has a non-empty excerpt column to view past applied tags and their "excerpts", which user-entered pieces of text, typically extracted from the manuscript, supporting the tag.

#### **Study Inspector**

Study Inspector is the tool in AutoLit for reviewing and searching your past extracted data. Each row in Study Inspector is a study, and columns may be user-selected in the upper left dropdown menu. Studies may be searched into the table by creating Filters. Filters may be created using the Add Filter dropdown menu, but oftentimes the typeahead search bar is fastest. In the below example, we are filtering to studies with a full text uploaded and using the typeahead menu to find all studies tagged with Mortality. Try out the title/abstract (TIAB) filter by typing "Lopinavir" into the search bar.

| Study Inspector: COVID-19: A             | intivirals                                                                  |                      |                    | 15/16                                          |
|------------------------------------------|-----------------------------------------------------------------------------|----------------------|--------------------|------------------------------------------------|
| est Home                                 | Columns v)                                                                  | Study Inspector      |                    | Save V (Filter Sets V) (Bulk Actions II) (Down |
| ishbuard                                 | Add Filter C. Rull Text Upleaded X Mort                                     |                      |                    | ( Gear R                                       |
| iterature Search 2/2                     | Title ti Author worth Mort                                                  |                      | Publication Year 1 | Screening Status                               |
| ther Sources<br>aplicate Review          | A Trial of Lopinavir-Ritonavir in Adults Hospitalized w Filter to Tagged WK | Mortality            | 2020               | Induded                                        |
| ands Exploration<br>sery Builder         | A Novel Protein Drug, Novaferon, as the Potential Antiviral Dr              | Zheng, Fang          | 2020               | Excluded: Not an antiviral                     |
| reening (91/103                          | Sofesbuvir and dadataseir for the treatment of CDVID-19 outp                | Roozbeh, Fatemeh     | 2020               | Induded                                        |
| nfigure Exclusion Reasons                | Efficacy and Safety of Lopinavic/Ritoranir or Artidol in Adult P.,          | Li, Yaeping          | 2020               | Included                                       |
| aly inspector                            | Rendesivir in adults with severe COVID-19: a randomised, dou                | Wang, Yeming         | 2020               | Included                                       |
| igging <u>5(16</u> )                     | Sofesbuvir and dadatesiir compared with standard of care in t               | Sadeghi, Anahita     | 2020               | Included                                       |
| nfligure Study Tago<br>ally Inspector    | Effect of Rendesivir vs Standard Care on Clinical Status at 11 D            | Spinner, Christoph D | 2020               | Included                                       |
| and a company                            | Treatment of COVID-19 pneumonia with glucocorticaids (CORT                  | Les Bujanda, Migo    | 2021               | Excluded: Protocol or Methods article          |
| traction ( <u>TS (16</u> )<br>dytequator | Faviginavir and Hydroxychloroquine Combination Therapy in P                 | Bosawed, Mohammad    | 2027               | Included                                       |
|                                          | Hydroxychloroquine with or without azithramycin for treatme                 | johnston, Christine  | 2021               | Excluded: Not an RCT of a drug of interest     |
| nthesis<br>warigt Editor                 | Clinical outcomes of using remdesivir in patients with moderat              | Mahajan, Lakshmi     | 2023               | Included                                       |
| pert                                     | Efficacy and Safety of Triazzvinin Therapy for Coronavirus Dise             | Xiaolee, Wa          | 2020               | Excluded: Not an RCT of a drug of interest     |
| ttings                                   | Antininal Combination Clinically Better Than Standard Therapy               | Panda, Prasan Kumar  | 2021               | Excluded: Biased Subpopulation                 |
| ela                                      | Evaluation of the effectiveness and safety of adding ivermecti              | Okumug, Nurullah     | 2021               | Excluded Not an antiviral                      |
|                                          | Rendesivir for the Treatment of Covid-19 - Final Report.                    | Beigel, John H       | 2020               | Induded                                        |
|                                          | Efficacy and safety of favipiravir, an oral RNA-dependent RNA               | Udwadia, Zarir F     | 2028               | Included                                       |
|                                          | Efficacy and safety of sofesbuvir plus dadatasvir or ravidasvir i           | Abbass, Sherif       | 2023               | Included                                       |
|                                          | Fastpitasir versus Arbidol for CDV/D-19: A Randomized Clinical              | Chen, Chang          | 2020               | Included                                       |
|                                          | Efficacy of favipiravir in COVID-19 treatment: a multi-center ra            | Dabboes, Hany M      | 2028               | Included                                       |
|                                          | Efficacy and Safety of Fasipirasir in Moderate COVID-19 Press.              | Shinkai, Masaharu    | 2028               | Included                                       |
|                                          | Clinical Outcomes and Plasma Concentrations of Balowavir Mar                | Lou, Yan             | 2020               | Included                                       |
|                                          | Triple combination of interferon beta-lb, lopinavir-ritonavir, an           | Hung, Ixan Fan-Ngal  | 2020               | Excluded: Not an antiviral                     |
|                                          | Lopinavir-ritonavir in patients admitted to hospital with ODVL.             | Peter W, Horby       | 2020               | Included                                       |

### Extraction

Please see our Extraction Documentation page to review how Extraction was configured for this Nest. Click the Extraction menu item to view and perform Extraction for this review.

| IESTEDI<br>IOWLEDGE             |                                                                                                    |                      |                 |             | Our Tear           | n Our-Vision E | interprise 🛛 Au | tolit) 🤇 | Karl  |
|---------------------------------|----------------------------------------------------------------------------------------------------|----------------------|-----------------|-------------|--------------------|----------------|-----------------|----------|-------|
| Data Extraction: COVID-19: And  | tivirals                                                                                                    |                      |                 |             |                    |                | 15/16           |          | D     |
| Nest Home                       |                                                                                                    | plements) PMC v      | #               |             | N                  | lavigation     |                 |          |       |
| Dashkoard                       | Clinical Status at 11 Days in Patients With<br>Moderate COVID-19: A Randomized Clinical                                                                                                    |                      | Reck            |             |                    |                |                 | 900      | Compl |
| Iterature Search 2/2            | Trial.                                                                                                    |                      | 22              |             | <b>CI</b>          | udy Design     |                 |          |       |
| ther Sources<br>solicate Review | ED Q.↑↓ 1 et 10 - + 90%                                                                                                    |                      | Arms            |             |                    | and pesidin    |                 |          |       |
| pecate wavered                  |                                                                                                    |                      | Italus          |             | Interventi         |                |                 | Arentiae |       |
| ery Builder                     |                                                                                                    |                      | -               |             | ControliStandard   |                | ~               |          | 200   |
|                                 | Research                                                                                                    |                      |                 |             | 5-day course of Re |                | -               |          | 100   |
| reening 91/103                  |                                                                                                    |                      |                 |             | 10-day course of R |                |                 |          | 100   |
| efigure Exclusion Ressons       | JAMA   Original investigation                                                                                                    |                      |                 |             | to bay coorse or a | B RUCOVII      | +               |          | 87    |
| udy inspector                   | Effect of Remdesivir vs Standard Care on Clinical Status<br>in Patients With Moderate COVID-19                                                                                                    | s at 11 Days         | Measuremen      | t Points    |                    |                |                 |          |       |
| eging E/K                       | A Randomized Clinical Trial                                                                                                    |                      | Status          | Timep       | teise (            | Value          | 0.4             |          |       |
| Algorie Study Tags              | A Randomized Clinical Inal                                                                                                    |                      | ~               | Basel       | lest .             |                | 0 der           |          |       |
| dy impactor                     | Christophi Giptmer, HD, Robert L. Gattileb, HD, Hd; Gaunt J. Otmer, MD; Jaul Randrukribus Lipper, MD; Ann<br>Alex Sonano Viladomia, HD; Dryamu-Oglougo, MD: Prashant Haltmins, MD: Kathleen HJ Hullans, DD; Jantonelli  | arCantegna, MD:      | × .             | Guior       | rine .             |                | n day           |          |       |
| traction (15/16)                | Louis Y Ann Duai MD, Harta Rossinniang, HD, Gaura Tali Ye, Tsang, HD, Dros Bernaconi, MD, Pauli a Tarrier, N<br>DeviGenGapta, MD Robert H. Hyland, DPAI, Ann D. Dainesi, MD, Hayer Can, HD, Dristiana Bair, MS, Hangyua | n Nang Phili         | 2               |             | Evt                | racted Data    |                 |          |       |
| ady inspector                   | Janaj Caggar, MD, PhD; Danulli Brainard, MD; Mark J. His/Phat. HD; Sanjay Bragani, MD; Hill Huong-Aire, MD; An<br>Cangarey Bahn, MD; Phannine M. Marky, HD; for ther 55:155-540. S771 Investigators                     | in L Sargal, MO;     | Pilter Data Ele | manda       | EAU                | racceu baca    |                 |          | _     |
|                                 |                                                                                                    | Thuế Hotelat         | CTTRE Data De   | Per La      |                    |                |                 |          | _     |
| inthesis                        | REPORTANCE Rendesive demonstrated direct benefit in a planetic controlled trial in                                                                                                    | Editorial page 1041  | Hypertension    | n @         |                    |                |                 | Enviro   | 0.8   |
| anuscript Editor                | patients with severe connexisus disease 2016 (COVID-10), but its effect in patients<br>with moderate disease is unknown.                                                                                                | Supplemental centers | Status          |             | Arm                | Events         |                 | Tetal    |       |
| port                            | orance with reasoning the efficacy of i.or to days of remote virit reasonerst cangared                                                                                                    | -                    |                 |             |                    |                | 81              |          |       |
|                                 | with standard care on clinical status on day if after initiation of treatment.                                                                                                    |                      |                 |             | day cour           |                | 52              |          |       |
| rttings                         | MEMOR, SETTING, AND INSTICUMENTS Randomized, open-label initial frequenties                                                                                                    |                      | Mortality @     |             | -349 080           |                | 60              | (insing) | -     |
| min                             | with confirmed severe acute requiratory syndrome carametrical.3 (3495 CaV 2) infection and<br>moderate-COHD-19 preumonia (pulmanary inflictates and room-air oxygen saturation-VPHA)                                    |                      | Status          |             | Arm                | Events         |                 | Tabl     |       |
|                                 | emplied from March 15 through April 18, 2020; at 105 hespitals in the United States, Europe,                                                                                                    |                      | 549485          |             | attol\$2.          | CHEND          |                 | 1008     |       |
|                                 | and Asia. The date of final follow sprwas May 30, 2020.                                                                                                    |                      |                 |             | day coar           |                | 2               |          |       |
|                                 | Introvenences Patients were tandamized in a 11.4 ratio to receive a 10-day course of<br>nendesive in a 1971, a 5-day course of nendesive in a 1980, or standard care/or a 2000.                                         |                      |                 |             | -day on            |                |                 |          |       |
|                                 | Rendeskri masdasel intanencusty al 200 mgon day 1 followel by 100 mgbl.                                                                                                    |                      | Nausea 0        |             |                    |                |                 | (Daaling | 0.4   |
|                                 | NORM DUTCOMES AND MEASURES The primary and point was divical status on day if                                                                                                    |                      | Materi          |             | Arm.               | Events         |                 | Tetal    | _     |
|                                 | on a 7-point ordinal scale-ranging/how dealty/builegory () to discharged libringery 7).<br>Differences/between sendeduit tradment groups and standard care-were calculated using                                        |                      | ~               | 0           | arteolit           |                | 6               |          |       |
|                                 | propertional odds models and expresent as adds ratios. An odds ratio greater than 1 indicates                                                                                                    |                      | 4               | 5           | day cour           |                | 19              |          |       |
|                                 | difference in clinical status distribution toward category 7 for the rendesivir group vs the<br>sizedant care group.                                                                                                    |                      | 1               | 10          | -day cau           |                | 10              |          |       |
|                                 | RENULTI Among SHG patients who were tandomized. SH4 began the study and received                                                                                                    |                      | Length of ho    | spital stay |                    |                |                 | Deseline | 0.4   |
|                                 | rendes/vir ar continuent standard care/median age, 57 Britangaettile range, 46-661 prans.                                                                                                    |                      | Status          | Arm         | Median             | IQR Lower      | IQR Upper       |          | N     |
|                                 | 202 (1994) warren; 56% had cardinascular disease, 42% hypertension, and 42% diabetes),<br>and 511 (0%%)-completed the truit itteduar length of treatment was 3-days/far patients in the                                 |                      |                 | Cantral/St  |                    |                |                 |          |       |
|                                 | 5-day remderiving roup and 6-days for patients in the 10-day renderiving outp. On day 11,                                                                                                    |                      |                 | S-day cour  |                    |                |                 |          |       |
|                                 | patients in the 5-day remdealvir group/vad statistically significantly higher odds of a better                                                                                                    |                      |                 | t0-day.cou  |                    |                |                 |          | _     |
|                                 | clinical status distribution than these receiving standard care todds ratio, 1.05: 99% C,<br>1.09-2.48, P = 221. The dirical status distribution on day Tibehveen the TD-day remdering                                  |                      | Age Mean        |             |                    |                |                 | Deteline | 0,6   |
|                                 | and standard care groups was not significantly different (P = 38 by Wikows sark sum test).                                                                                                    |                      | 95/5v6          | Arm         |                    | fixan          | 90              | N        | 4     |
|                                 | By day 28.9 patients had cled: 2 INC/initie 5-day rendesiving toop. 3 GNC/initie 10-day<br>rendesiving toop, and 6 (216) in the standard care group. Raoses (XRN is INC), hypotiatienta                                 |                      |                 | Cantrol(SL. |                    |                |                 |          |       |
|                                 | 00% vs.2%), and beaclache 0% vs.2%) were more frequent among reindexive-tosated                                                                                                    |                      |                 | 5-day cour  |                    |                |                 |          |       |

The Study Design form specifies intervention arms in the study (Standard of care and 2 different Remdesivir dosages, in this case) as well as outcome measurement timepoints in the study (0 and 11 days).

The Extracted Data form contains means, medians, dichotomous rates, and categorical counts corresponding to baseline characteristics and outcomes for the study. Modify some of the data points, which will be auto-saved. If you enter incomplete or invalid data (e.g. a negative value for N), the leading Status column of the table will show a red X. Hover to view the error message.

## Synthesis

At this point, we've reviewed all the evidence gathered in AutoLit for the *COVID-19 Antivirals* Nest. Now let's navigate to Synthesis Home to draw some conclusions from our evidence, by clicking the Synthesis menu heading.

|           | COVID-19. We report of<br>study size meant then<br>compared to 9.5% for<br>data reported and also | <b>COVID-19: Antivirals</b><br>This nest displays a network meta-analysis of all studies reporting patient outcomes from randomized controlled trials (RCB) for antivirals used to treat<br>COVID-19. We report over 8,000 patients treated in 16 RCTs of 6 anti-virals compared against standard of care (SDC). Though variation in<br>study size meant there is insufficient evidence for some therapies, we found a wide range in reported rates of ventilation at follow-up (from 1.5% to 18.4%<br>compared to 19.5% for SOC) and mortally (from 1.2% to 19.7%), though SOC had the highest mortality rate at 13.5%. The dataset had high heterogeneity of<br>data reported and also in patient populations; most netably, rate of severe CDVID-19 infection at baseline ranged from 9.8% to 86.5%. Our findings indicate a<br>prossing need for improved data harmenization in CDVID-19 research to enable more effective cress-trial comparisons of therapies. |                                           |                          |  |
|-----------|---------------------------------------------------------------------------------------------------|----------------------------------------------------------------------------------------------------|-------------------------------------------|--------------------------|--|
|           |                                                                                                   | Qualitative Synthesis                                                                                                    | Most                                      | Frequent Tags            |  |
|           |                                                                                                   | Browse common concepts discussed in studies of interest. You can interact with the tag diagram to<br>find studies that address your research goals.                                                                                                    | Tag                                       | Frequency                |  |
|           |                                                                                                   | THE SAME AND BUILDED AND THE AND THE SECOND STREET                                                                                                    | Control/Standard of Care                  | 9                        |  |
|           |                                                                                                   |                                                                                                    | Martality                                 | 7                        |  |
|           |                                                                                                   |                                                                                                    | Diabetes Mellitus                         | 16                       |  |
|           |                                                                                                   |                                                                                                    | Total Patient Population/Number of Patien | nts 14                   |  |
|           |                                                                                                   |                                                                                                    |                                           |                          |  |
|           |                                                                                                   | Quantitative Synthesis                                                                                                    | M                                         | eta-Analysis             |  |
|           |                                                                                                   | Examine summary data and statistical analysis. You can compare therapies across outcomes of<br>interest or review evidence from the underlying studies.                                                                                                    | Outcomes                                  | Interventions            |  |
|           | $\cdot \setminus \cdot$                                                                           |                                                                                                    | Mechanical Vertilation                    | Control/Standard of Care |  |
|           |                                                                                                   |                                                                                                    | Supplemental Oxygen                       | Favipiravir              |  |
|           | 1.                                                                                                |                                                                                                    | Martality                                 | Lapirumin/Ritornhir      |  |
|           |                                                                                                   |                                                                                                    | Dianhea                                   | Sefosbuviv/dadataswir    |  |
|           |                                                                                                   |                                                                                                    |                                           |                          |  |
| PRISMA 15 | Ĩ                                                                                                 | Manuscript<br>Road the authors' report of key findings and conclusions. You can also view updated methods,<br>figures, and sources for this review.                                                                                                    |                                           |                          |  |

#### PRISMA

Click the PRISMA button in the bottom left of the page to view a PRISMA 2020 flow diagram. The diagram is auto-populated based on searches imported and studies screened in AutoLit.

| esis Home (+) |                                                                                            | PRISMA Diagram                                                                                                    | COVID-19: Antivirals                                    |                                                                            |            |
|---------------|--------------------------------------------------------------------------------------------|----------------------------------------------------------------------------------------------------|---------------------------------------------------------|----------------------------------------------------------------------------|------------|
| Show Searches |                                                                                            | Choose Previous Publication Da                                                                                                    | te (mm/dd/yyy                                           |                                                                            | (Download) |
|               | Identification of new studies via data                                                     | abases and registries                                                                                                    | Identification of new studies via other                 | nathods                                                                    |            |
|               | Records identified fram:<br>Endoses (m25)<br>PubMet (m91)                                  | Records removed prior to<br>acreening:<br>Duplicate records removed (n=E)<br>Records still awaiting<br>acreening (n=E2)                                                                                                    | Records identified via:<br>Expert Recommendation (n=17) |                                                                            |            |
|               | Records Scherned (In-14)                                                                   | Recards excluded (r+62)     Editorias, comment, or opinion     addite (r+62)     Hindler, or in     work, on a matching (r+6)     work an eXPT of a matching of     work on a matching (r+6)     work on a matching (r+6)     work on a matching (r |                                                         |                                                                            |            |
|               | Preports sought far retrieval<br>(N=12)                                                    | Reports not retrieved (vm0)                                                                                                    | Reports sought for retrieval (##11)                     | Reports not retrieved (x=0)                                                |            |
|               | Proports assessed for alighting (n=12)                                                     | <ul> <li>Recentle excluded (r=5)</li> <li>Biased Subcopulation (r=1)</li> <li>Not an RCT of a drug pl<br/>interest (r=2)</li> <li>Not an enthrmit (r=1)</li> <li>Protocol or Methods article (r=1)</li> </ul>                                                                                                    | Reports assessed for eligibility (e=11)                 | <ul> <li>Records excluded (n=2)</li> <li>Not an antivital (n=2)</li> </ul> |            |
|               | +<br>New studies included in review<br>(n=10)<br>Reports of new included studies<br>(n=10) | •                                                                                                    |                                                         |                                                                            |            |

We can see that the 2 searches and 17 (19 - 2 duplicated records already imported in search) expert recommendations are displayed in the diagram. The diagram may be right clicked and saved as an arbtirary resolution SVG or exported in a variety of formats.

#### **Qualitative Synthesis**

Navigate back to Synthesis Home and click the Qualitative Synthesis box. Qualitative Synthesis (QLS) displays data gathered in the Tagging Module. Each slice in the sunburst diagram is a tag. Its width corresponds to how frequently it was applied. Its distance from the center corresponds to its depth in the hierearchy (how many "is a" relationships are between it and its root tag). Click a slice to filter studies displayed to those where the tag was applied. Clicking multiple slices filters to studies with all the selected tags applied. The rightmost bar shows relevant studies (bottom) and some data about the tag (top), like its frequency, excerpts, and tags that were commonly applied with the selected tag.

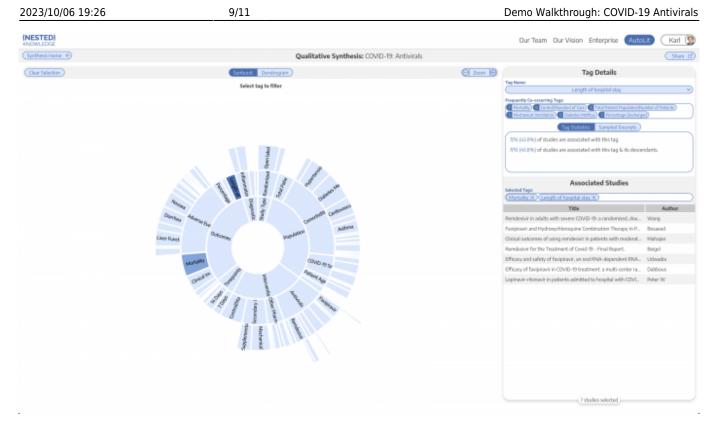

In this tag selection, we see that Mortality and Length of Stay were reported as outcomes in 7 of 16 included studies. Click the rows of the study table to take a deep dive into the extracted data.

#### **Quantitative Synthesis**

Navigate back to Synthesis Home and click the Quantitative Synthesis box. Quantitative Synthesis (QNS) displays data gathered in the Extraction Module. QNS contains 3 different analyses automatically computed from extracted data.

The Summary tab contains pooled estimates of outcomes, broken out by interventions. Interventions may be expanded to different levels of precision, while outcomes analyzed may be selected from the dropdown menus. In the below example, we find a 7.3% mortality rate among all antivirals, against an 11.6% mortality rate for control/standard of care; Arbidol suggests a lower rate but is only supported by a single study.

| (ESTED)<br>(OWLEDGE                  |           |         |                        |                   |         | Our Te        | eam Our Vision | Enterprise 🗛 | utoLit) 🤇 Karl 🕻 |
|--------------------------------------|-----------|---------|------------------------|-------------------|---------|---------------|----------------|--------------|------------------|
| iynthesis Hone 🔹                     |           | Q       | uantitative Synthesis: | COVID-19: Antivir | rals    |               |                |              | (                |
|                                      |           |         | Summary Diritica       | ton NVA           |         |               |                | Fiedd        | Random Effects   |
|                                      |           | Outcome |                        |                   | Outcome |               |                | Outcome      |                  |
| Intervention                         | Morta     | ity (   |                        | Diam              | hea 🤇   |               | Mechanical V   | entilation ( |                  |
|                                      | (n/N)     |         | [0]                    | (n/N)             | 75      | [0]           | (n/N)          |              | [0]              |
| interventions                        | 1423/8297 | 9.8%    | [7.7%, 12.3%]          | 105/1725          | 67%     | [4.4%, 10.1%] | 852/7991       | 8.4%         | [6.0%, 11.7%]    |
| VAntivirals of Interest              | 514/3595  | 7.3%    | [4.8%, 11.0%]          | 86/1143           | 8.5%    | [5.2%, 13.4%] | 370(34(3       | 7.2%         | [4.9%, 11.8%]    |
| D Pasipinasir                        | 15,1476   | 2.9%    | [0.5%, 8.6%]           | 23/294            | 2.5%    | [33%, 26.0%]  | 42/234         | 75.3%        | [9.4%, Z3.8%]    |
| D Balaxavir Marbedi                  | 0/10      | 4.5%    | [0.3%, 44.8%]          | 1/10              | 10.0%   | [14%, 46.7%]  | 1/10           | 1D.D%        | [14%, 46.7%]     |
| D-Lopinavir                          | 393/015   | 22.9%   | [21.0%, 25.0%]         | 19/198            | 11.2%   | [1.5%, 50.8%] | 190,1215       | 9.3%         | [8.0%, 10.8%]    |
| D Ritesovir                          |           |         |                        |                   |         |               |                |              |                  |
| D Atazaravir                         |           |         |                        |                   |         |               |                |              |                  |
| þ Sofesbavir                         | 15/153    | 10.4%   | [5.4%, 15.6%]          |                   |         |               | 6/153          | 5.2%         | [2.5%, 10:9%]    |
| D Daclatosvir                        |           |         |                        |                   |         |               |                |              |                  |
| D-Randosivir                         | 94/1121   | 6.6%    | [3.2%, 13.7%]          | 27/951            | 5.0%    | [3.5%, 7.2%]  | 134/1121       | 17%          | [0.2%, 15.4%]    |
| D-Ribavinin                          |           |         |                        |                   |         |               |                |              |                  |
| • Arbidal                            | D/12D     | 0.4%    | [0.0%, 6.3%]           | 18/155            | 11.7%   | [7.5%, 17.8%] | 23/120         | 22.5%        | [15.9%, 30.8%]   |
| Li et al.                            |           |         |                        | 3/95              | 8.6%    | [2.8%, 23.4%] |                |              |                  |
| Chen et al.                          | 0/120     | 0.4%    | [2.0%, 6.3%]           | 15/12/0           | 12.5%   | [7.2%, 19.2%] | 23/120         | 22.5%        | [15.9%, 30.8%]   |
| D Novaferon                          |           |         |                        |                   |         |               |                |              |                  |
| D Azvadine                           |           |         |                        |                   |         |               |                |              |                  |
| D Other Pharmaceutical Interventions | 2/4.8     | 4.2%    | [1.0%, 15.2%]          | 2348              | 4.2%    | [1.0%, 15.2%] | 4/48           | 8.3%         | [3.2%, 20.2%]    |
| > Secondary Interventions            |           |         |                        |                   |         |               |                |              |                  |
| Control/Standard of Care             | 9004654   | 1.5%    | (7.9%, 16.6%)          | 10534             | 1.3%    | [1.9%, 8.2%]  | 478/4530       | 9.2%         | [4,7%, 17.5%]    |

The NMA tab computes a Network Meta-Analysis, which estimates effect sizes between pairwise comparisons of interventions on an outcome. The NMA comes with a network diagram (showing how commonly interventions were compared with one another), an effect size matrix, and forest plots (accessed by clicking on a cell in the effects matrix). Use the intervention expansion menu on the right of the page to refine interventions analyzed.

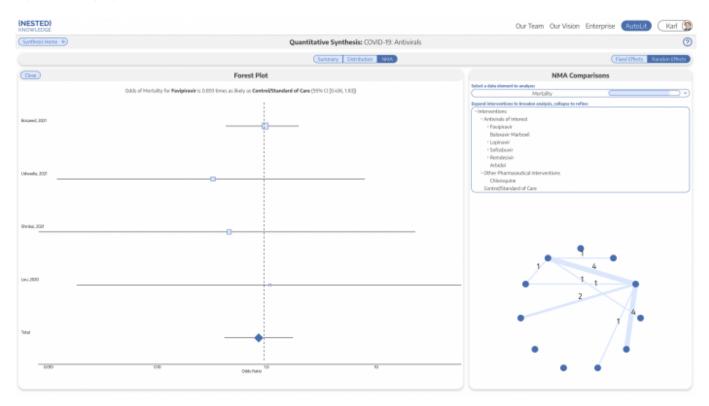

## **Closing Remarks**

You've now seen how a review may be completed & shared with the Nested Knowledge platform. We encourage you to head back to AutoLit and explore the variety of configuration options, and evergrowing feature set we didn't get to cover here. If you're feeling ambitious, start your own Nest from

#### scratch!

Use this documentation to guide you through more complex topics, and as always, please reach out to our support team via email and make requests on Nolt.

From: https://wiki.nested-knowledge.com/ - **Nested Knowledge** 

Permanent link: https://wiki.nested-knowledge.com/doku.php?id=wiki:start:demo:covid19

Last update: 2023/06/27 21:51